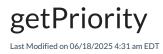

# Signature

| Helper        | nodeHelper                               |                                          |
|---------------|------------------------------------------|------------------------------------------|
| Signature     | getPriority (String priorityName)        | getPriority (String priorityName, issue) |
| Description   | Returns a priority.<br>Null if not found | Returns a priority.<br>Null if not found |
| Introduced in | 0.8                                      | 3.2.0                                    |

# For Jira Cloud and Jira Server 7.5.x and lower

### Example use

```
if (replica.assignee.displayName == "Steve Jobs") {
    issue.priority = nodeHelper.getPriority("Critical")
}
```

# For JIRA Server 7.6 and higher

In 7.6 version Atlassian introduced priority schemes, which helps to choose different properties for different projects.

We retrieve a project key from the issue variable to find a project with a set of priorities.

#### Example use

```
if (replica.assignee.displayName == "Steve Jobs") {
    issue.priority = nodeHelper.getPriority("Critical", issue)
}
```

#### Mapping priorities

```
// SETTINGS
def priorityMapping = [
    "Remote Priority 1": "Local Priority 1"
] as Map<String, String>
// END: SETTINGS

def desiredPriority = priorityMapping[replica.priority.name] ?: replica.priority.name
issue.priority = nodeHelper.getPriority(desiredPriority, issue)
if (issue.priority == null) {
    throw new com.exalate.api.exception.lssueTrackerException("""
Can not find priority `${desiredPriority}` for the project `${issue.project?.key}`.
Please check project settings or change the script""".toString()
    )
}
```

#### For Freshdesk & Freshservice

In Freshdesk & in Freshservice, the getPriority method retrieves a priority based on its name. The possible priority values are **Low, Medium, High,** and **Urgent**. If an invalid priority name is provided, both the ID and name will be set to null.

For seamless synchronization between different systems, priority mapping can be used to align Freshdesk / Freshservice priorities with those from external platforms. For example, you can map external priority names to Freshdesk's & Freshservice's supported values to ensure consistent issue handling.

#### Example:

• Basic Usage:

entity.priority = nodeHelper.getPriority("Medium")

• **Priority Mapping from External Systems:** Convert external priority names to Freshdesk's & Freshservice's valid priorities. The key is the source side and the value is the destination side (Freshdesk or Freshservice).

```
def priorityMapping = [
     "Highest": "Urgent",
     "High": "High",
     "Medium": "Medium",
     "Low": "Low",
Productowest": "Low"
About Us 🛛
Recentity priority = nodeHelper.getPriority(priorityMapping[replica.priority?.name] ?: "Medium")
Glossary ?
API Reference ?
Security ?
Pricing and Licensing ?
Resources
Subscribe for a weekly Exalate hack 🔋
Academy ?
Blog ?
YouTube Channel 🛽
Ebooks ?
.....
```

#### Still need help?

Join our Community ? Visit our Service Desk ? Find a Partner ?